**Adobe Photoshop CC 2014 Activation Free For PC**

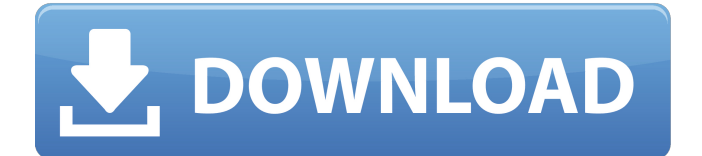

For a simpler picture editing tool, I recommend the free program Picnik. Picnik was purchased by Google in 2012 and is now part of the Google Creative Cloud portfolio of online tools. The Picnik creative cloud website is also easy to use and provides a free photo editor, a cloud of creative assets, and a password-protected online gallery for sharing and purchasing photos. Working

with image galleries Photos on the Web are increasingly seen in picture format, called images. These images may be created or collected online and often, in fact, they are collections of various images that have been combined together. Images can be organized into galleries, which are collections of images that may be annotated and linked together to create a larger image. When you use a digital camera, you often

# create images in a specific format — for example, JPEG, TIFF, and so on. Although photos may take up as much storage space as digital photos, web images can be compressed to save space and enhance the speed at which they are viewed. Here are some ways you can use image galleries in your web work: Create professional looking image galleries for your web pages: Creating a web gallery takes time and requires a lot of

# experimentation. Communicate with your audience: Include galleries in your blog posts or e-mails to show how you used a specific camera to capture the image. Create a portfolio of your work: Create image galleries of your work, if you wish to create a portfolio for yourself. You can also use a free image gallery generator like Gallery Generator to create galleries. Provide a central point for your visitors: Place a main image in an image gallery.

# Display an image gallery on your Twitter and Facebook page: Add a link to your existing image galleries to your Twitter and Facebook accounts. Share an image gallery with friends: If you wish, you can upload and share a gallery with your friends, which they can then link to their Twitter and Facebook accounts. Here are two tips to keep in mind when using image galleries: Use web standards: Since image galleries are such a popular

# feature of the Web, it's important to use the latest web standards, so they all work the same. Quality control: Use quality controls to minimize your site's download time, and to ensure a good quality image. Producing video and audio for the Web Anyone who works on the Web is familiar with video and audio files, although the production and distribution

**Adobe Photoshop CC 2014 Crack + License Key Full Download [April-2022]**

# Contents show] Screenshot of Elements 16 Photoshop

Elements 16 was released on April 6, 2019.[1] It has been compared to the competition as to not be worth paying for.[2] Features Basic Basic functionality for the typical image editor: crop, rotate, resize, edit, adjust color, effects, & more.[3] adjust color, effects, & more.[3] Make Web Images in One Click – Put the web design tools right at your fingertips

by turning any image or background into a web ready image, and automatically optimize images for the web in one click. Any image or background into a web ready image, and automatically optimize images for the web in one click. Smart Fix – Remove imperfections from your images using their special Smart Fix technology or apply a quick creative fix. The new intelligent repair technology reduces noise and dust particles in your photos,

# enhances colors and corrects skin imperfections or blemishes. And like Smart Fix, HDR Photo Merge lets you create super sharp photographs from multiple exposures and exposures under different lighting conditions. Remove imperfections from your images using their special Smart Fix technology or apply a quick creative fix. The new intelligent repair technology reduces noise and dust particles in your photos,

# enhances colors and corrects skin imperfections or blemishes. And like Smart Fix, HDR Photo Merge lets you create super sharp photographs from multiple exposures and exposures under different lighting conditions. Improve your Photos. Enhance your photos with the latest innovative features like noise reduction, sharpening, lighting, and postproduction effects. Enhance your photos with the latest innovative features like noise

# reduction, sharpening, lighting, and post-production effects. Crop & Resize Photos. Whether you're editing a few images or resizing a few hundred, you'll love the new crop and resize capabilities. Whether you're editing a few images or resizing a few hundred, you'll love the new crop and resize capabilities. Edit & Adjust Photos. The new features include an all new Edit and Adjust panel for easier cropping and adjusting, an expanded and

streamlined selection tool, a new Auto Erase feature and a powerful History panel. The new features include an all new Edit and Adjust panel for easier cropping and adjusting, an expanded and streamlined selection tool, a new Auto Erase feature and a powerful History panel. Export. Share and print up to 20 images at once. Share and 388ed7b0c7

 // // Copyright by the Spark Development Network // // Licensed under the Rock Community License (the "License"); // you may not use this file except in compliance with the License. // You may obtain a copy of the License at // // // // Unless required by applicable law or agreed to in writing, software // distributed under the License is distributed on an "AS IS" BASIS, // WITHOUT

WARRANTIES OR CONDITIONS OF ANY KIND, either express or implied. // See the License for the specific language governing permissions and // limitations under the License. // // using System; using System.Collections.Generic; using System.ComponentModel; using System.ComponentMod el.DataAnnotations; using Sys

tem.ComponentModel.DataAn notations.Schema; using System.Linq; using System.Text; using

Rock.Attribute; namespace Rock.Model { /// /// Attribute for requiring that employee entries be completed at least once. /// [Description( "Require that employee's must be completed at least once in order to submit an invoice." )] [DisplayName( "Require Inactive Employee Criteria." )] [Category( "Billing" )] [RequiredIfValue( "Invoice", "Invoice" )] [RequiredIfValue( "PendingInvoice", "PendingInvoice" )]

[RequiredIfValue( "Inactive", "Inactive" )] public partial class RequireInactiveEmploye eAttribute : Attribute, IMapToAttribute { /// /// Gets or sets the value. /// public int Value { get; set; } /// /// Maps the value. /// /// The context

**What's New In Adobe Photoshop CC 2014?**

A rapid, on-chip, nonisotopic polyclonal specific immunoassay using fluorescent nanoparticles as a recognition label for detection

of homocysteine. A homocysteine (Hcy) immunoassay chip has been developed based on a novel recognition method using fluorescent magnetic nanoparticles (Fe3O4NPs) as an indicator label. The Hcy antigen is immobilized on the surface of chip by a reactive magnetic film. Horseradish peroxidase (HRP) is then introduced as a catalyst and oxidizes substrate 3,3',5,5'-tetramethylbenzidine (TMB) on the chip surface to

# produce blue color, which can be visually observed by the naked eye. The solution containing the corresponding antibodies is added, and if the antigen is recognized by the antibody, the fluorescence of the Fe3O4NPs is quenched. After washing, the assay result is obtained by a fluorescence microscope. With this fluorescence microscopy assay, the Hcy level in human serum in the range from 0.02 to 1.5 μmol/L is detected

# within 30 min. The assay has a linear range of 0.02-1.5 μmol/L, and the detection limit is 0.01 μmol/L.Q: CSS logic: avoiding "repeating parent elements" An example of what I mean: I want to write a rule that says: "when a class appears on a certain element (a div in this example), make sure it doesn't repeat itself on any of its own children." The question is, how do I do that? A: I've been using the color: transparent; property on the

divs to keep them from overflowing. Then add a css class for a semi-transparent bg color to each div and just make the divs transparent on.alpha class. .alpha { color:  $\#\textsf{ccc}; \} \# \textsf{div1} \textsf{div} \{$ background: #fff; color: transparent; } Working Example:

Discord is working on an internal test server to validate the latest updates. When this test is completed we will open Discord up to the public. Bug Reports: Please refer to Discord Help: Codes: QR Code here. COPY PASTE this link if you want to help out: Hi everyone,We are excited to announce that Discord has entered a new era. Discord is now fully open source under the GNU GPL v

#### Related links:

<https://mickleyhall.com/photoshop-2021-version-22-4-3-keygen-crack-setup-download-april-2022/> [https://conexionfit.net/wp-content/uploads/2022/07/Photoshop\\_2021\\_Version\\_222.pdf](https://conexionfit.net/wp-content/uploads/2022/07/Photoshop_2021_Version_222.pdf) <https://astronomy.yale.edu/system/files/webform/jarkris417.pdf> <http://shaeasyaccounting.com/photoshop-2022-keygen-crack-serial-key-with-serial-key-for-pc/> [https://www.townsendma.gov/sites/g/files/vyhlif1331/f/uploads/cell\\_tower\\_posting\\_notice.pdf](https://www.townsendma.gov/sites/g/files/vyhlif1331/f/uploads/cell_tower_posting_notice.pdf) [https://unmown.com/upload/files/2022/07/GHrkhgmlQSXspQF7w7lF\\_05\\_6ac01c698a4da09c97ddf111](https://unmown.com/upload/files/2022/07/GHrkhgmlQSXspQF7w7lF_05_6ac01c698a4da09c97ddf111b1938da0_file.pdf) [b1938da0\\_file.pdf](https://unmown.com/upload/files/2022/07/GHrkhgmlQSXspQF7w7lF_05_6ac01c698a4da09c97ddf111b1938da0_file.pdf) <https://digipal.ps/blog/index.php?entryid=5115> <https://drmanishhinduja.com/2022/07/05/adobe-photoshop-universal-keygen-download/> <http://rsglobalconsultant.com/wp-content/uploads/2022/07/xilevall.pdf> <https://www.parkersearch.com/sites/default/files/webform/Adobe-Photoshop-CC-2018-version-19.pdf> <https://arcaoid.xyz/adobe-photoshop-cc-2015-version-16-crack-exe-file/> <http://cicatsalud.com/html/sites/default/files/webform/Photoshop-2022-Version-2301.pdf> <https://annesiret.com/photoshop-2020-version-21-key-generator-download-latest/> <https://longitude123.net/adobe-photoshop-2022-version-23-1-1-jb-keygen-exe-pc-windows/> <http://studiolegalefiorucci.it/?p=22682> <https://zurisdream.com/wp-content/uploads/2022/07/jardleo.pdf> <http://www.labonnecession.fr/wp-content/uploads/2022/07/blelet.pdf> <https://trello.com/c/rvym8fXT/47-adobe-photoshop-cc-2015-hacked-latest-2022> [https://wakelet.com/wake/\\_fYCrHsmnc67bOtkyfVbs](https://wakelet.com/wake/_fYCrHsmnc67bOtkyfVbs) <https://lms.igears.com.hk/ywb/blog/index.php?entryid=4070> <https://dunstew.com/advert/adobe-photoshop-cs5-crack-patch-serial-key-download-april-2022/> [https://panda-app.de/upload/files/2022/07/PUkGjoYgvlVogbFylq2Y\\_05\\_7018a10653fc87cd901e30cce](https://panda-app.de/upload/files/2022/07/PUkGjoYgvlVogbFylq2Y_05_7018a10653fc87cd901e30ccecd62236_file.pdf) [cd62236\\_file.pdf](https://panda-app.de/upload/files/2022/07/PUkGjoYgvlVogbFylq2Y_05_7018a10653fc87cd901e30ccecd62236_file.pdf) [https://xn--80aab1bep0b6a.online/wp](https://xn--80aab1bep0b6a.online/wp-content/uploads/Photoshop_2021_Version_2201_KeyGenerator__Activation_Key_Download.pdf)[content/uploads/Photoshop\\_2021\\_Version\\_2201\\_KeyGenerator\\_\\_Activation\\_Key\\_Download.pdf](https://xn--80aab1bep0b6a.online/wp-content/uploads/Photoshop_2021_Version_2201_KeyGenerator__Activation_Key_Download.pdf) <https://mandarinrecruitment.com/system/files/webform/ozaval884.pdf> [https://technospace.co.in/upload/files/2022/07/IlgP2144QX61hPTzclUD\\_05\\_7018a10653fc87cd901e3](https://technospace.co.in/upload/files/2022/07/IlgP2144QX61hPTzclUD_05_7018a10653fc87cd901e30ccecd62236_file.pdf) [0ccecd62236\\_file.pdf](https://technospace.co.in/upload/files/2022/07/IlgP2144QX61hPTzclUD_05_7018a10653fc87cd901e30ccecd62236_file.pdf) <http://stv.az/?p=14862> <https://www.cakeresume.com/portfolios/adobe-photoshop-2022-download-win-mac>

[https://getwisdoms.com/wp-content/uploads/2022/07/Adobe\\_Photoshop\\_2020.pdf](https://getwisdoms.com/wp-content/uploads/2022/07/Adobe_Photoshop_2020.pdf)

[https://cucinino.de/wp-content/uploads/Adobe\\_Photoshop\\_2022\\_Version\\_231.pdf](https://cucinino.de/wp-content/uploads/Adobe_Photoshop_2022_Version_231.pdf)

<https://goto.business/free-classified-ads/advert/freelance-job/>